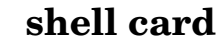

<...> replace with valid name [...] lists optional parameter

#### **man** <command>

explanation for given command **apropos** [-s <nr> <string>

**mv** 

 $cp$ 

 $rm$ 

df

searches for commands

### **Filesystem**

- start of the filesystem
- the home directory
- the directory in which the user is currently working

.. the parent directory

### **pwd**

prints the current working directory

# **cd** <directory>

change position in the filesystem to <directory> without parameter back to the home directory

## **file** <file>

infos about the content of a file

### $\text{ls}$  [-alitdr1] <name>

lists the content of a directory

- a all, including hidden files
- l list attributes of entries
- i inode numbers
- t sorted by time
- r reverse order

d infos about the directory and not its content

### **mkdir** [-pm] <directory>

create directory p create missing dir in a path m set access permission

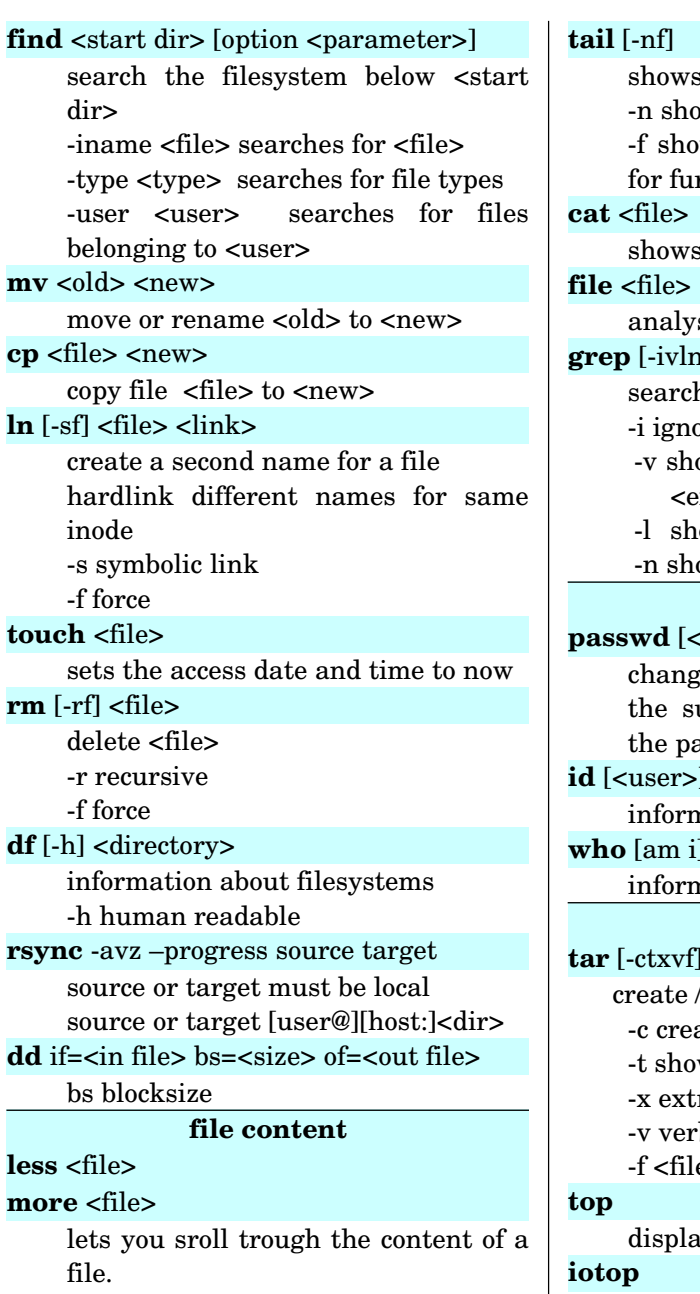

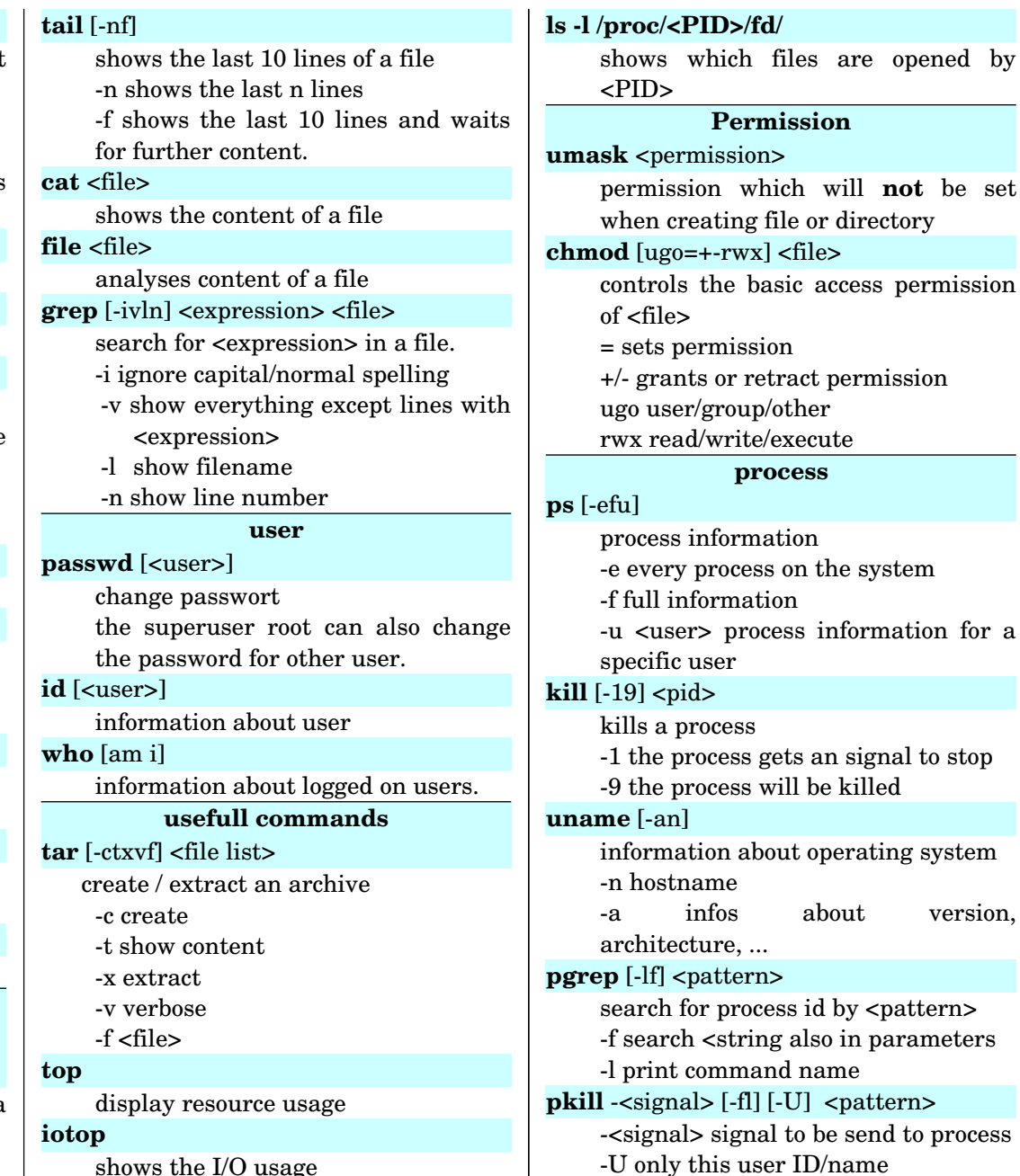

shows the I/O usage

version,

opened by

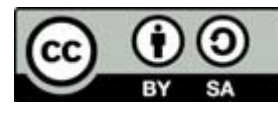

<http://oelkers.de/tips/pocketCardShell.pdf>

licensed under a [Creative Commons Attribution 3.0 License](http://creativecommons.org/licenses/by/3.0/) © 2015 A. Oelkers

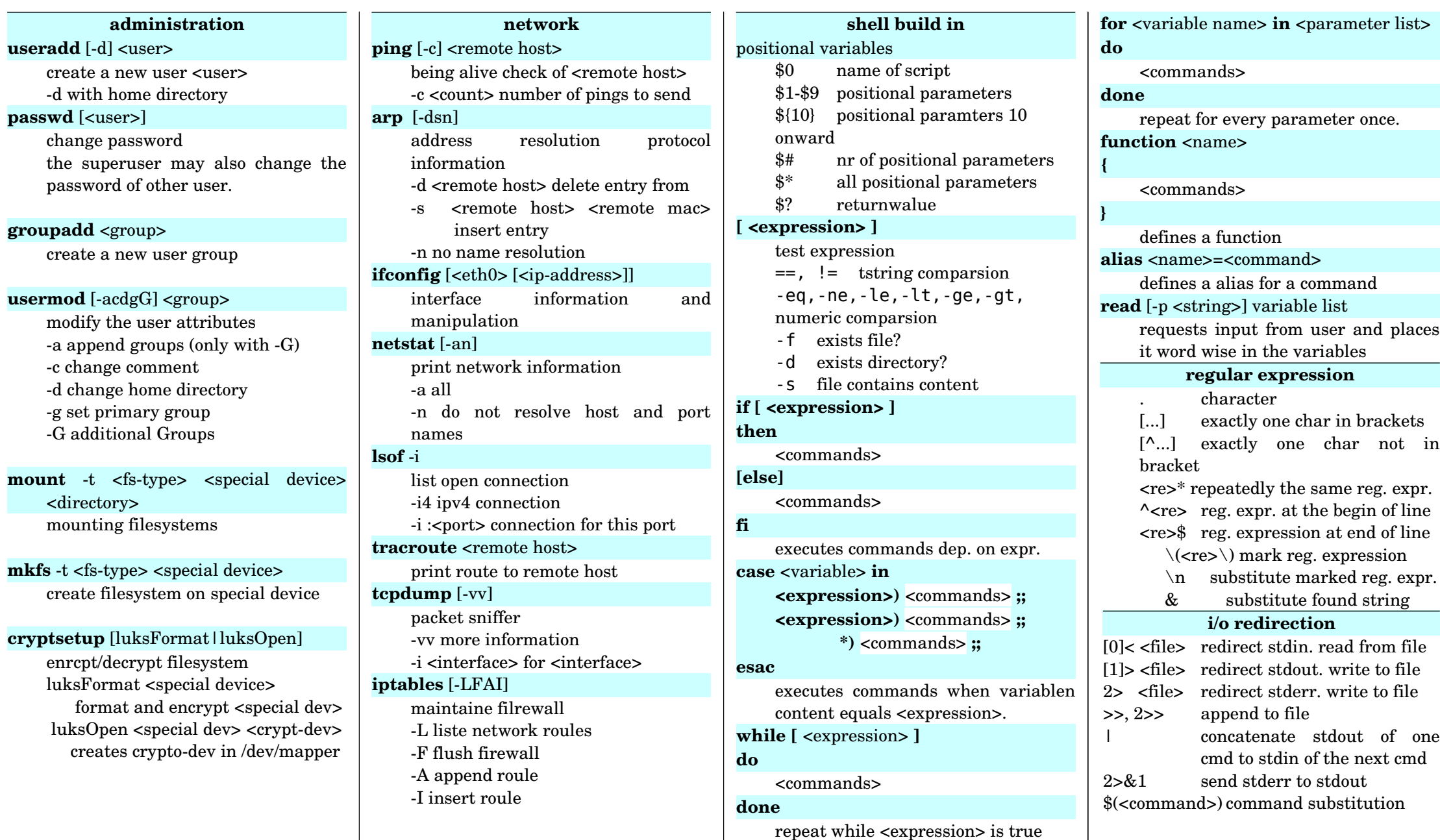

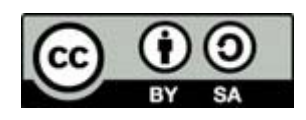

<http://oelkers.de/tips/pocketCardShell.pdf>

licensed under a [Creative Commons Attribution 3.0 License](http://creativecommons.org/licenses/by/3.0/) © 2015 A. Oelkers